Министерство образования и науки Республики Татарстан государственное автономное профессиональное образовательное учреждение «ЕЛАБУЖСКИЙ ПОЛИТЕХНИЧЕСКИЙ КОЛЛЕДЖ»

Рассмотрено на заседании ЦМК ОП, ПМ  $rac{60}{0.11}$  Totomanoma<br>  $\frac{60}{0.15}$  » array av 2021 r.

Рассмотрено и принято на Педагогическом совете<br>Протокол №  $\frac{M}{L}$  от <u> $\alpha$  θ 2021</u> г.

### **РАБОЧАЯ ПРОГРАММА**  УЧЕБНОЙ ДИСЦИПЛИНЫ

### **ОП.02 КОМПЬЮТЕРНАЯ ГРАФИКА**

Елабуга, 2021 г.

Рабочая программа учебной дисциплины **«**Компьютерная графика» разработана на основе Федерального государственного образовательного стандарта (далее – ФГОС) по специальности среднего профессионального образования (далее СПО) 15.02.08 Технология машиностроения, утвержденного приказом Минобрнауки России от 18.04.2014 N 350 Зарегистрировано в Минюсте России 22 июля 2014 г. N 33204

# Организация-разработчик: ГАПОУ «ЕЛАБУЖСКИЙ ПОЛИТЕХНИЧЕСКИЙ КОЛЛЕДЖ»

Разработчик: преподаватель Шимухаметова А.В.

# **СОДЕРЖАНИЕ**

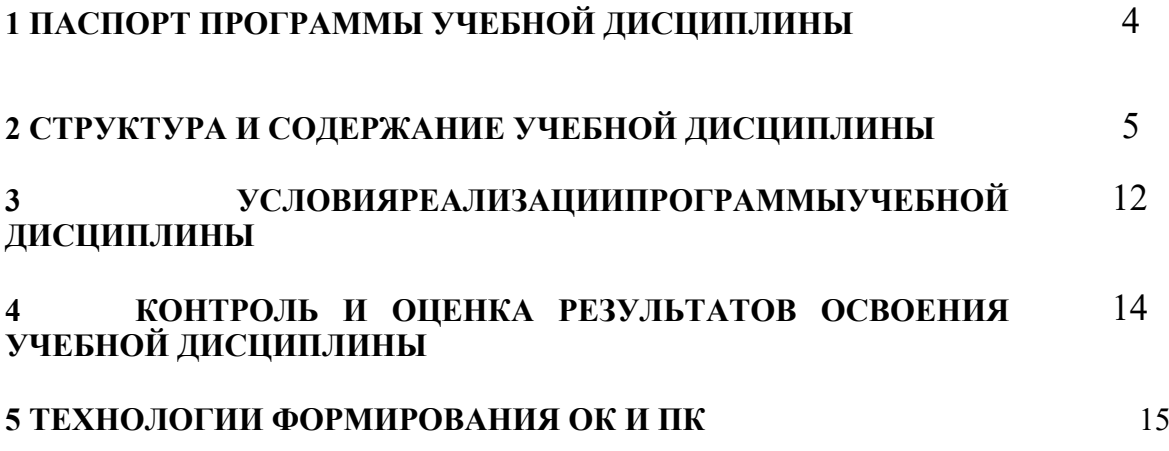

## **1. ПАСПОРТ ПРОГРАММЫ УЧЕБНОЙ ДИСЦИПЛИНЫ Компьютерная графика**

#### **1.1. Область применения программы**

Программа учебной дисциплины является частью программы подготовки специалистов среднего звена в соответствии с ФГОС по специальности 15.02.08 Технология машиностроения.

Программа учебной дисциплины может быть использована в дополнительном профессиональном образовании (в программах повышения квалификации и переподготовки).

### **1.2. Место дисциплины в структуре основной профессиональной образовательной программы:**

Профессиональный цикл. Общепрофессиональная дисциплина.

### **1.3. Цели и задачи дисциплины – требования к результатам освоения дисциплины:**

В результате освоения дисциплины обучающийся должен уметь:

 создавать, редактировать и оформлять чертежи на персональном компьютере;

В результате освоения дисциплины обучающийся должен знать:

основные приемы работы с чертежом на персональном компьютере.

#### В **результате изучения дисциплины обучающийся должен освоить общие и профессиональные компетенции (Приложение 1):**

ОК 1. Понимать сущность и социальную значимость своей будущей профессии, проявлять к ней устойчивый интерес.

ОК 2. Организовывать собственную деятельность, определять методы и способы выполнения профессиональных задач, оценивать их эффективность и качество.

ОК 3. Решать проблемы, оценивать риски и принимать решения в нестандартных ситуациях.

ОК 4. Осуществлять поиск, анализ и оценку информации, необходимой для постановки и решения профессиональных задач, профессионального и личностного развития.

ОК 5. Использовать информационно-коммуникационные технологии для совершенствования профессиональной деятельности.

ОК 6. Работать в коллективе и команде, обеспечивать ее сплочение, эффективно общаться с коллегами, руководством, потребителями.

ОК 7. Ставить цели, мотивировать деятельность подчиненных, организовывать и контролировать их работу с принятием на себя ответственности за результат выполнения заданий.

ОК 8. Самостоятельно определять задачи профессионального и личностного развития, заниматься самообразованием, осознанно планировать повышение квалификации.

ОК 9. Быть готовым к смене технологий в профессиональной деятельности.

ПК 1.1. Использовать конструкторскую документацию при разработке технологических процессов изготовления деталей.

ПК 1.2. Выбирать метод получения заготовок и схемы их базирования.

ПК 1.3. Составлять маршруты изготовления деталей и проектировать технологические операции.

ПК 1.4. Разрабатывать и внедрять управляющие программы обработки деталей.

ПК 1.5. Использовать системы автоматизированного проектирования технологических процессов обработки деталей.

ПК 2.1. Планировать и организовывать работу структурного подразделения.

ПК 2.2. Руководить работой структурного подразделения.

ПК 2.3. Анализировать процесс и результаты деятельности подразделения.

ПК 3.1. Обеспечивать реализацию технологического процесса по изготовлению деталей.

ПК 3.2. Проводить контроль соответствия качества деталей требованиям технической документации.

Планируемые личностные результаты

в ходе реализации образовательной программы «Компьютерная графика»

ЛР 4 Проявляющий и демонстрирующий уважение к людям труда,

осознающий ценность собственного труда. Стремящийся к формированию в

сетевой среде личностно и профессионального конструктивного «цифрового следа»

ЛР 7 Осознающий приоритетную ценность личности человека; уважающий

собственную и чужую уникальность в различных ситуациях, во всех формах и видах деятельности.

ЛР 10 Заботящийся о защите окружающей среды, собственной и чужой безопасности, в том числе цифровой

ЛР 13 Готовый соответствовать ожиданиям работодателей: активный, проектномыслящий, эффективно взаимодействующий и сотрудничающий с

коллективом, осознанно выполняющий профессиональные требования,

ответственный, пунктуальный, дисциплинированный, трудолюбивый,

критически мыслящий, демонстрирующий профессиональную жизнестойкость.

ЛР 18 Принимающий цели и задачи научно-технологического, экономического,

информационного и социокультурного развития России, готовый работать на их достижение.

ЛР 20 Способный генерировать новые идеи для решения задач цифровой экономики, перестраивать сложившиеся способы решения задач, выдвигать альтернативные варианты действий с целью выработки новых оптимальных алгоритмов; позиционирующий себя в сети как результативный и привлекательный участник трудовых отношений.

ЛР 22 Содействовать сохранению окружающей среды, ресурсосбережению, эффективно действовать в чрезвычайных ситуациях.

ЛР 23 Использовать средства физической культуры для сохранения и укрепления здоровья в процессе профессиональной деятельности и поддержания необходимого уровня физической подготовленности.

ЛР 24 Проявлять доброжелательность к окружающим, деликатность, чувство такта и готовность оказать услугу каждому кто в ней нуждается.

**1.4. Рекомендуемое количество часов на освоение программы дисциплины:** максимальной учебной нагрузки обучающегося **96** часов, в том числе: обязательной аудиторной учебной нагрузки обучающегося **64** часов; самостоятельной работы обучающегося **32** часа.

# **2. СТРУКТУРА И СОДЕРЖАНИЕ УЧЕБНОЙ ДИСЦИПЛИНЫ**

## **КОМПЬЮТЕРНАЯ ГРАФИКА**

# **2.1 Объем учебной дисциплины и виды учебной работы**

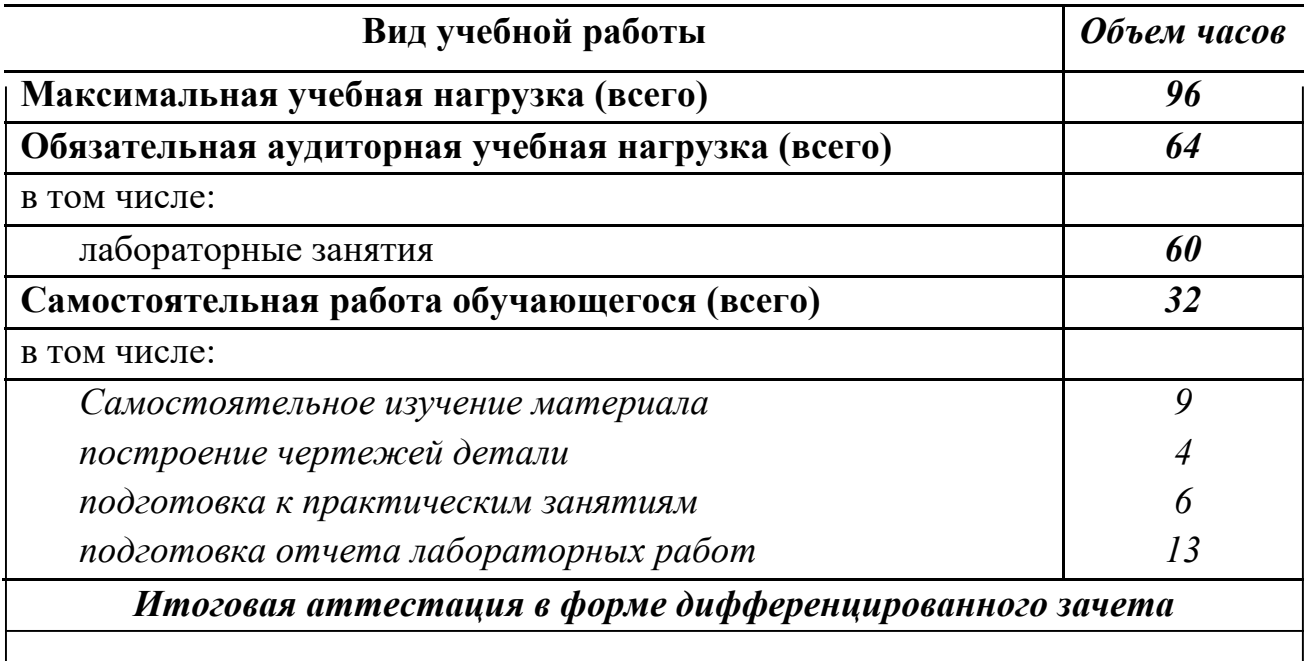

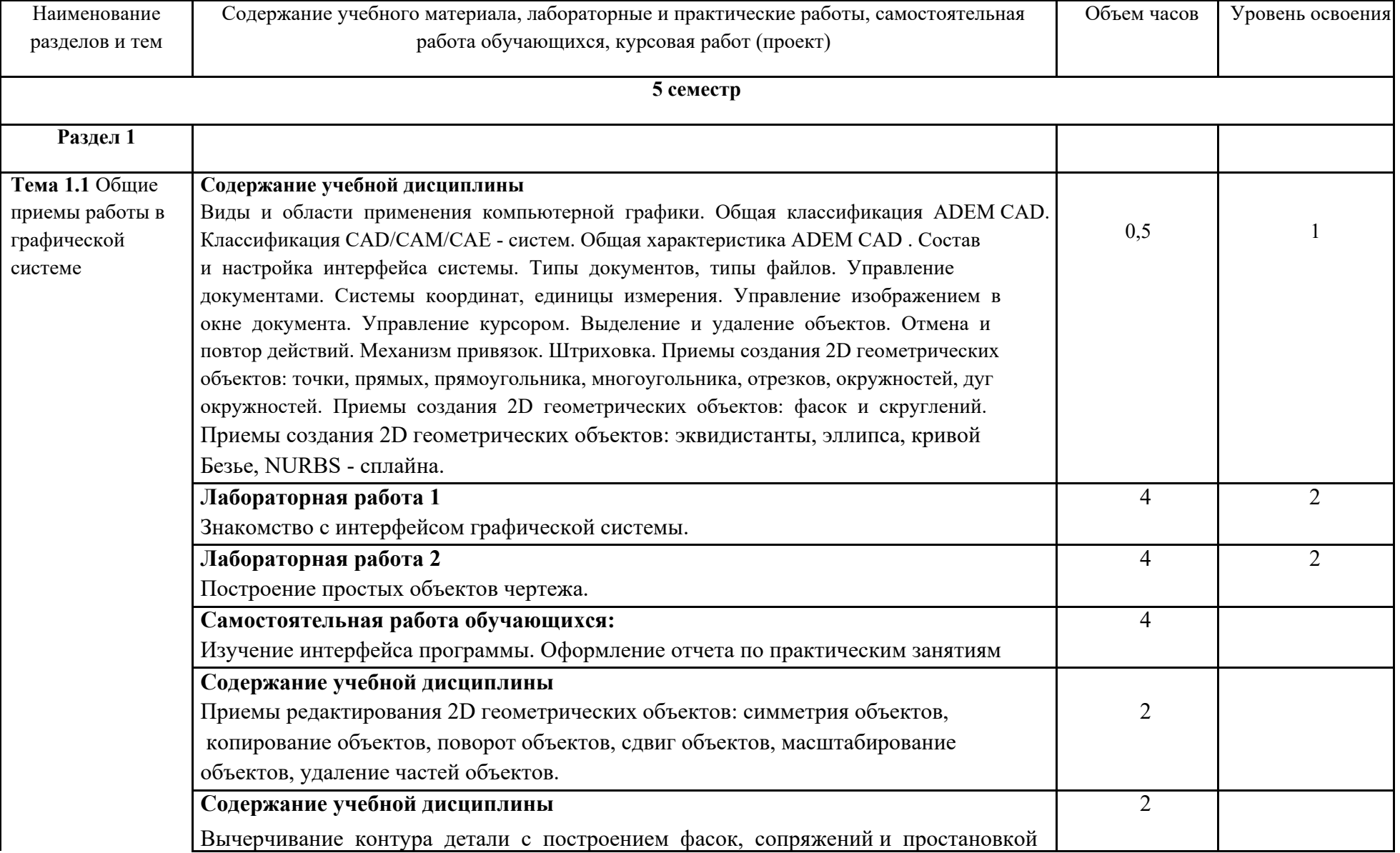

# **2.2 Тематический план и содержание учебной дисциплины «Компьютерная графика»**

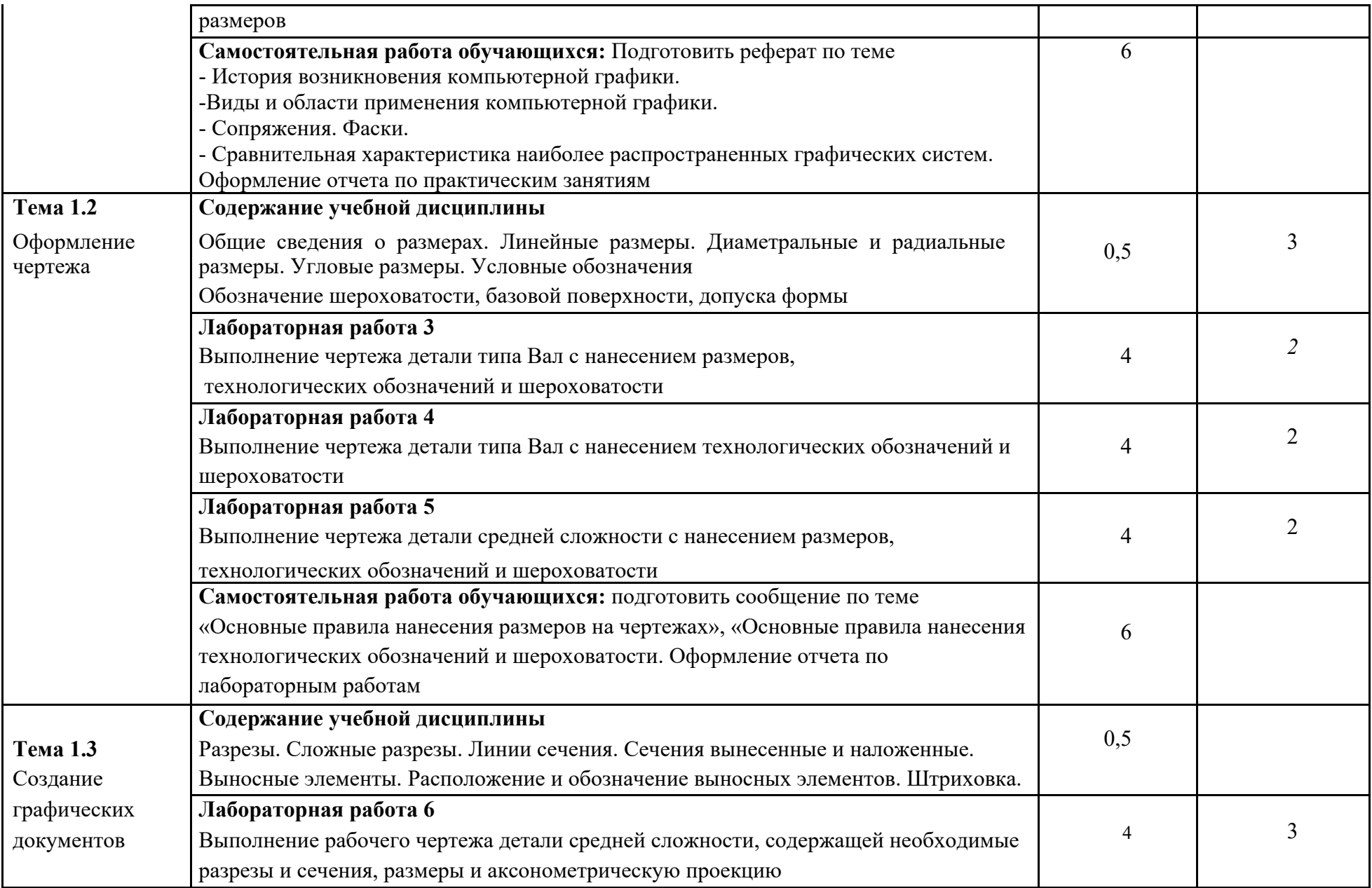

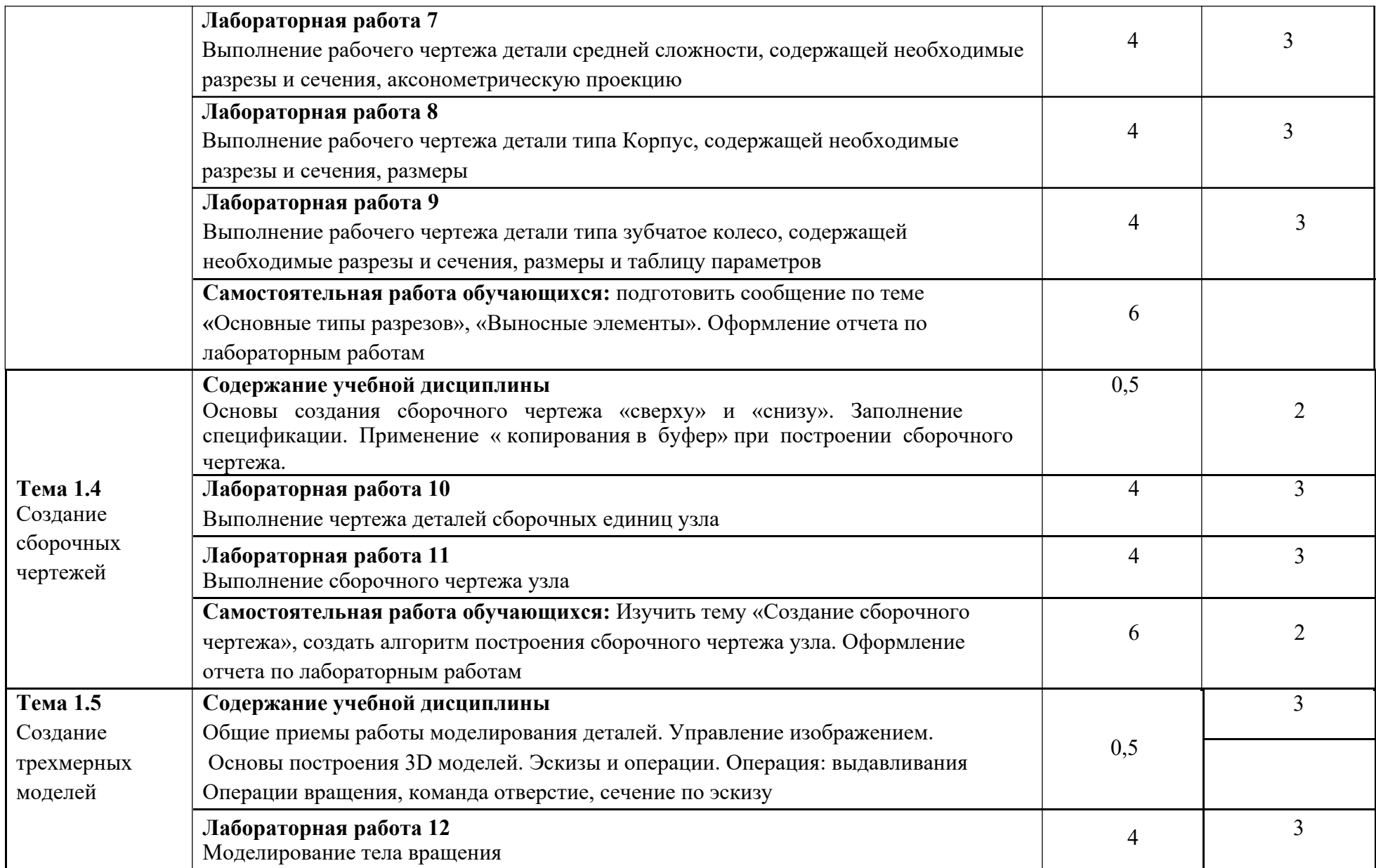

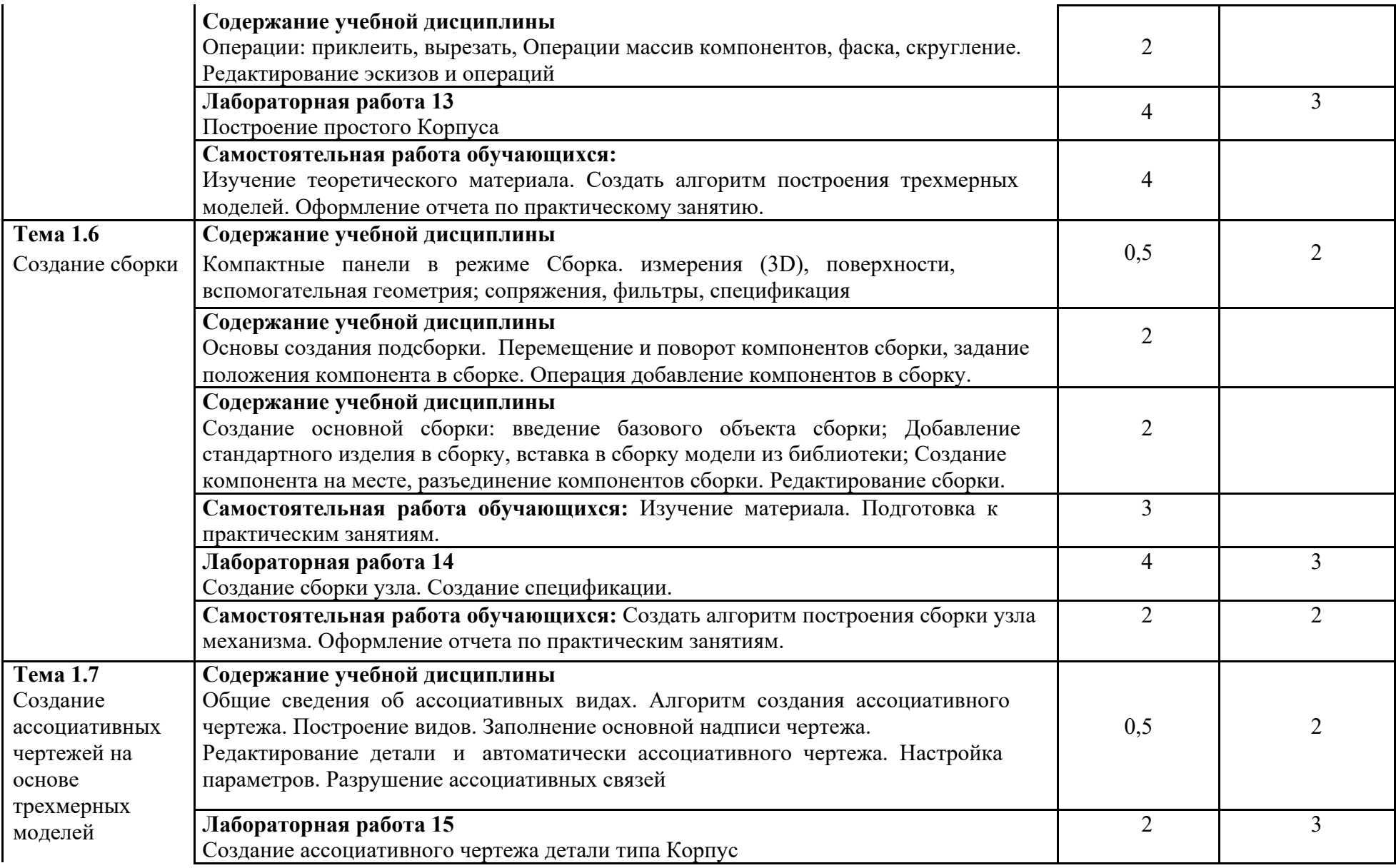

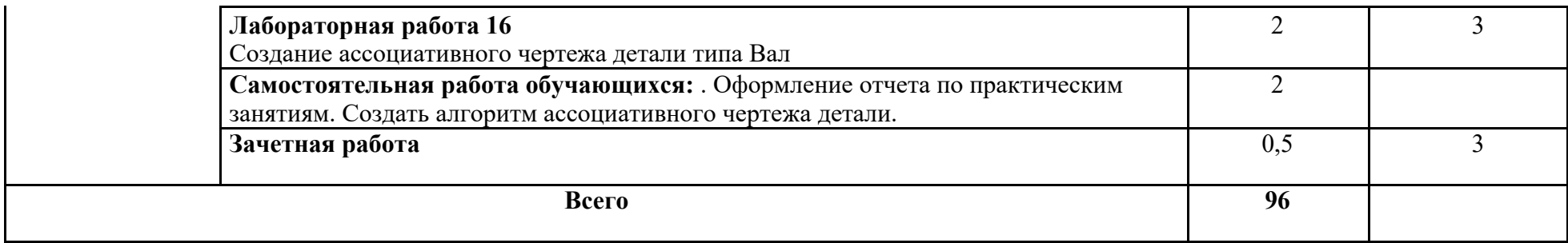

## **3. УСЛОВИЯ РЕАЛИЗАЦИИ ПРОГРАММЫ ДИСЦИПЛИНЫ**

### **3.1 Требования к минимальному материально-техническому обеспечению**

Реализация программы дисциплины требует наличия учебного кабинета вычислительной техники и инженерной графики.

Оборудование учебного кабинета:

– рабочие места обучаемых, оснащенные лицензионными операционной системой и графической системой;

– рабочее место преподавателя, оснащенное операционной системой и графической системой.

- локальная сеть;
- плоттер;
- сканер;
- мультимедиапроектор.

### **3.2. Информационное обеспечение обучения**

### **Перечень рекомендуемых учебных изданий, Интернет-ресурсов, дополнительной литературы**

### **Основные источники**

- 1 Куликов, В.П. Стандарты инженерной графики: учебное пособие. 2-е изд., испр. и доп. – М.: ФОРУМ, 2008. -240с. – (Профессиональное образование). – ISBN 978-5-91134-234-0.
- 2 Фазлулин, Э.М.Инженерная графика: учебник для студ. Высш. учеб. заведений/ Э.М. Фазлулин, В.А. Халдинов. – 3-е изд., испр. – М.: Изд. центр Академия, 2009.- 400с. – ISBN 978-5-7695-6586-1.
- 3 Куликов, В.П. Стандарты инженерной графики: учебное пособие. 2-е изд., испр. и доп. – М.: ФОРУМ, 2008. -240с. – (Профессиональное образование). – ISBN 978-5-91134-234-0.

### **Дополнительные источники**

- 1 Сборник заданий по инженерной графике с примерами выполнения чертежей на компьютере:Учеб. пособие/Б.Г. Миронов, Р.С. Миронова, Д.А. Пяткина, А.А. Пузиков. –3-е изд., испр. и доп. –М.: Высшая школап, 2004. – 355с. – ISBN 5-06-004287-1.
- 2 ADEM CAD. Руководство пользователя. Компания АСКОН. Т.1-3, 2004. **Интернет – ресурсы**

WWW.ASKON.RU

## **4. КОНТРОЛЬ И ОЦЕНКА РЕЗУЛЬТАТОВ ОСВОЕНИЯ ДИСЦИПЛИНЫ**

**Контроль и оценка** результатов освоения дисциплины осуществляется преподавателем в процессе проведения практических занятий и лабораторных работ, тестирования, а также выполнения обучающимися индивидуальных заданий, проектов, исследований.

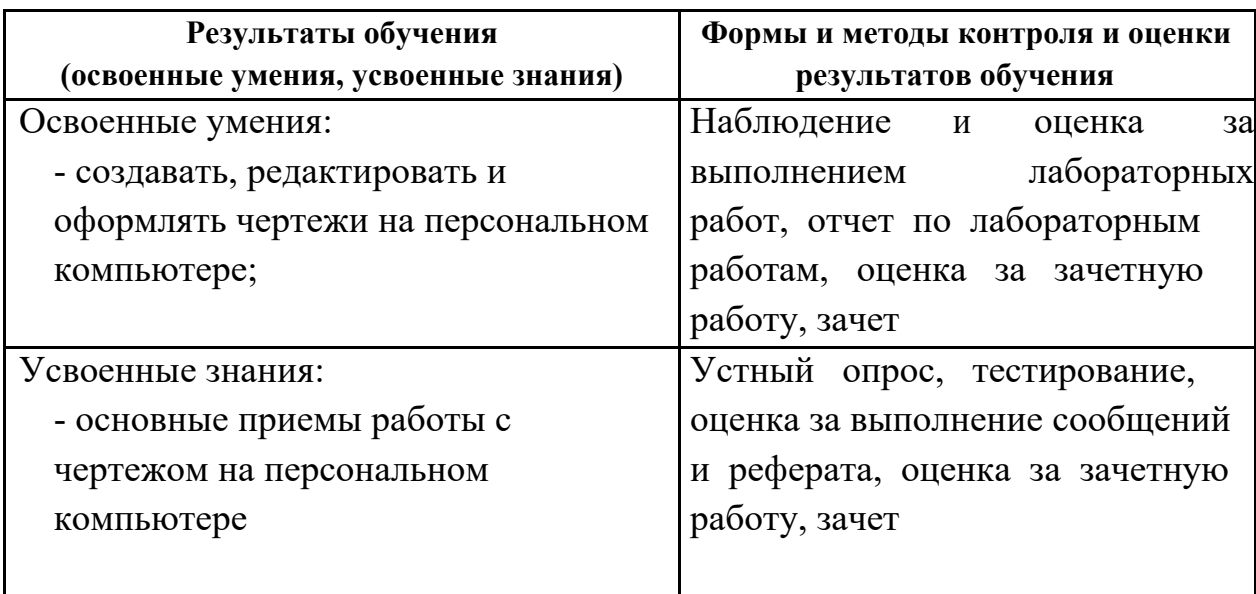

# **5 ТЕХНОЛОГИИ ФОРМИРОВАНИЯ ОК И ПК**

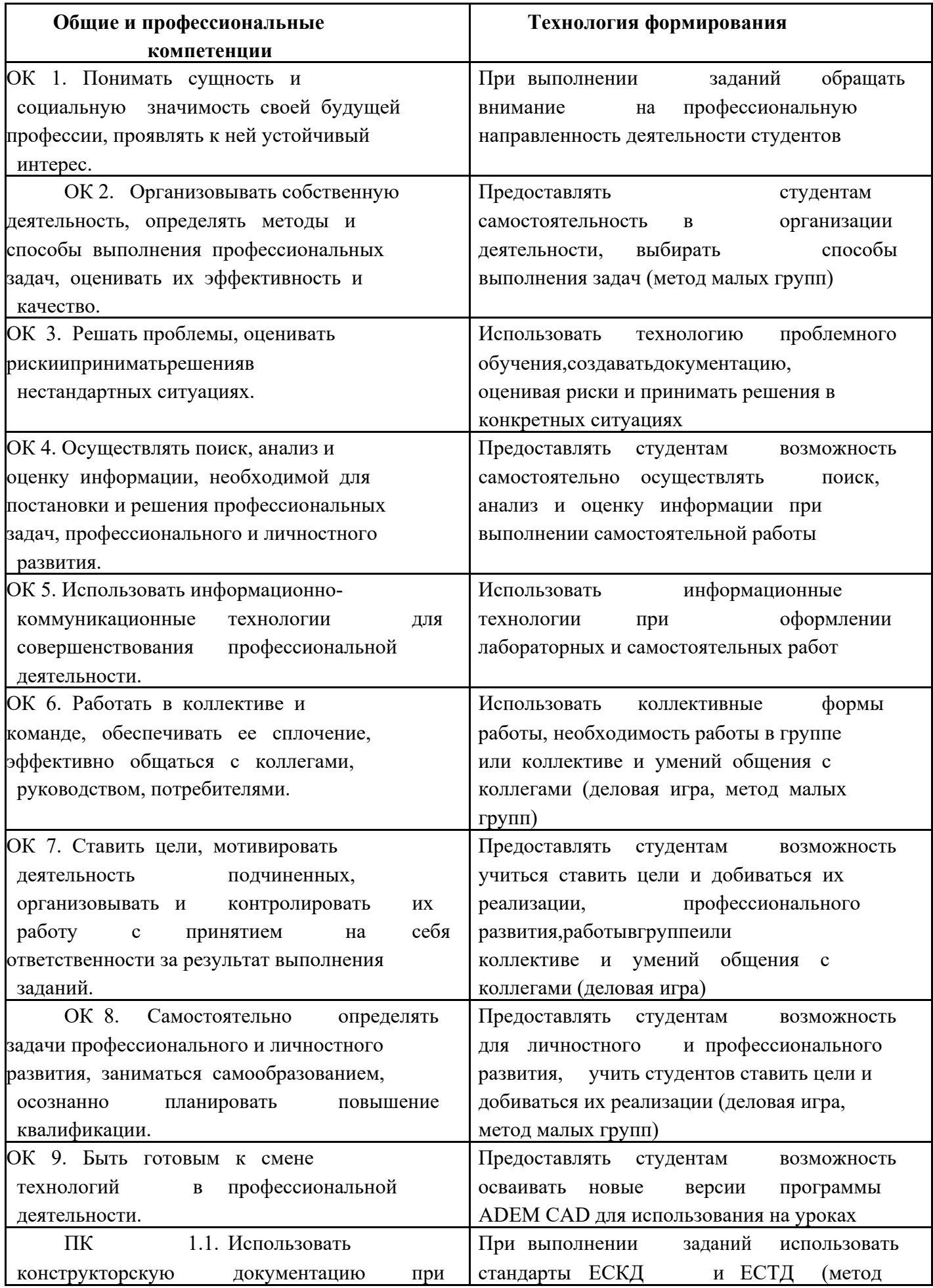

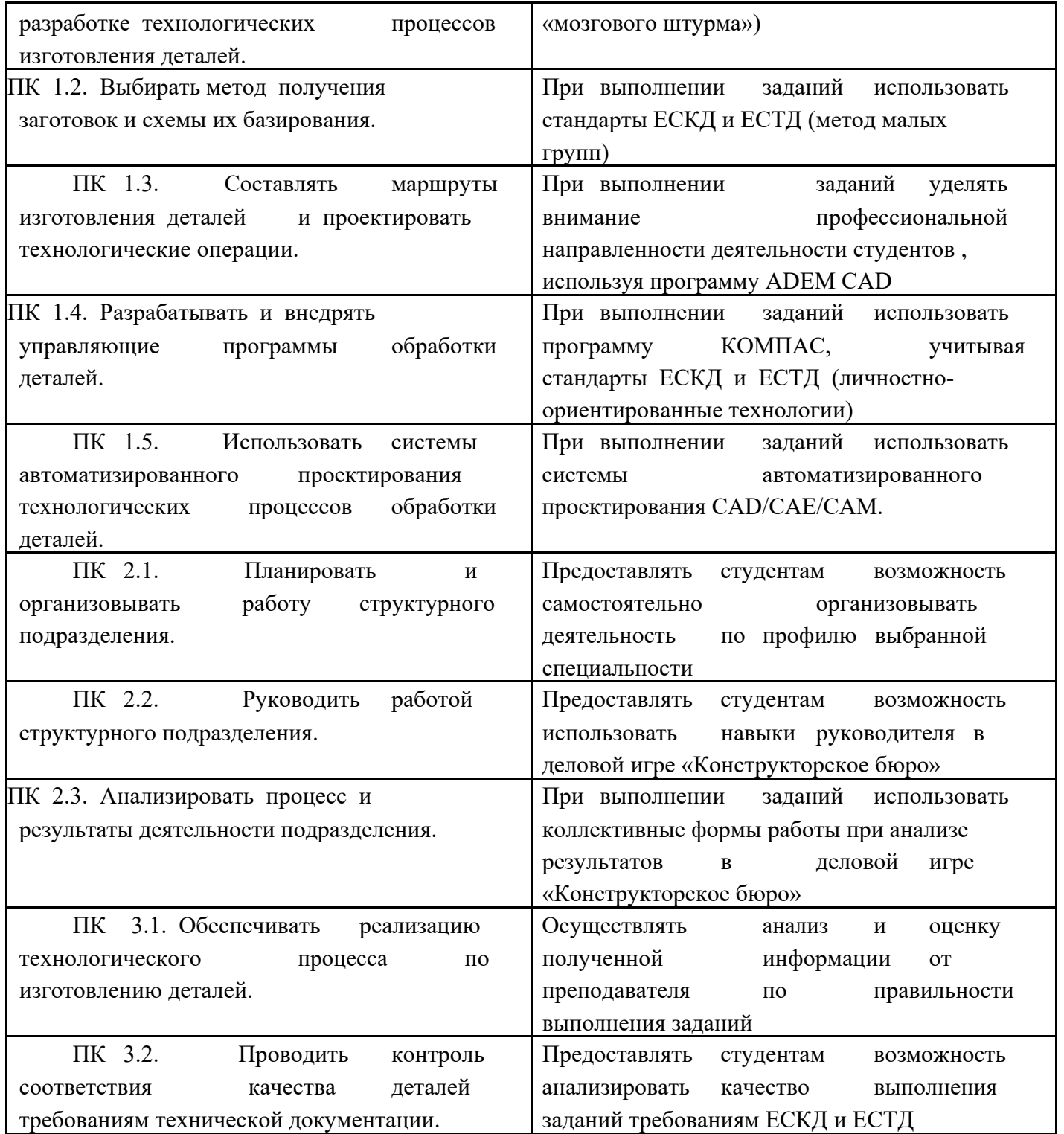